## Cheatography

## JA Purity III Template Cheat Sheet by [TimSch](http://www.cheatography.com/timsch/) via [cheatography.com/29480/cs/9909/](http://www.cheatography.com/timsch/cheat-sheets/ja-purity-iii-template)

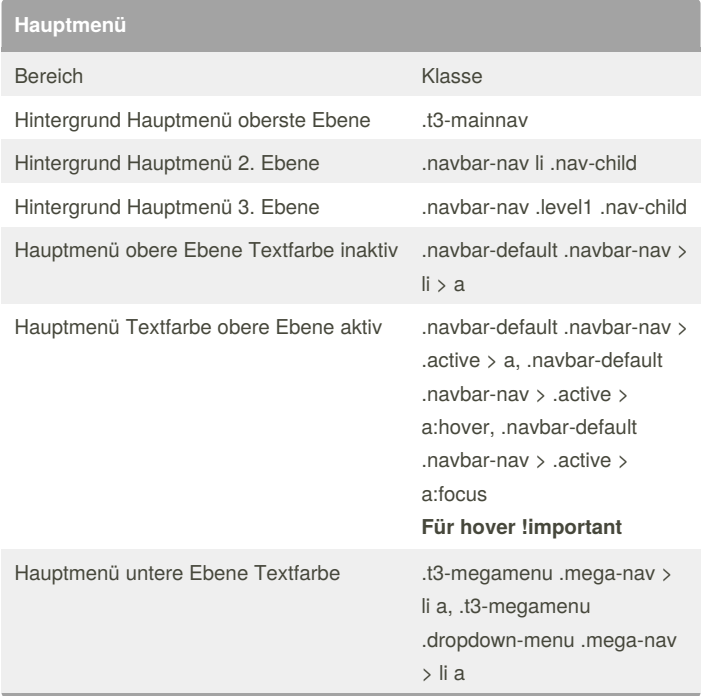

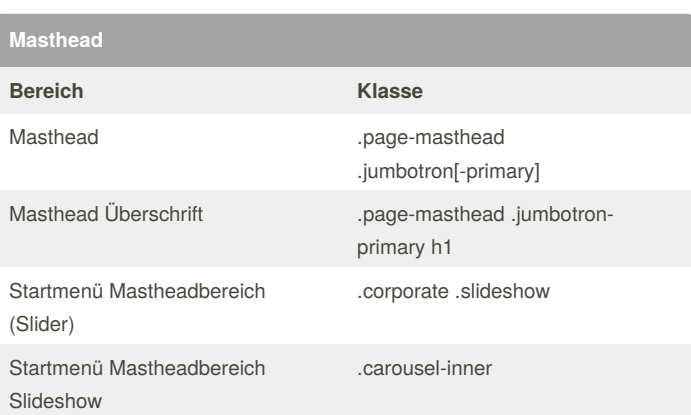

**Hauptbereich (unter Masthead)**

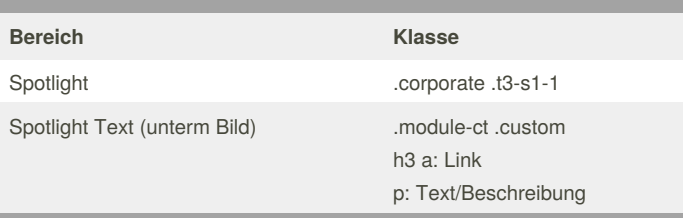

By **TimSch**

[cheatography.com/timsch/](http://www.cheatography.com/timsch/)

Not published yet. Last updated 20th November, 2016. Page 1 of 1.

## Sponsored by **CrosswordCheats.com**

Learn to solve cryptic crosswords! <http://crosswordcheats.com>